Image Size Reducer Pro [Updated-2022]

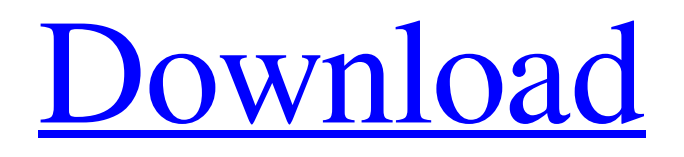

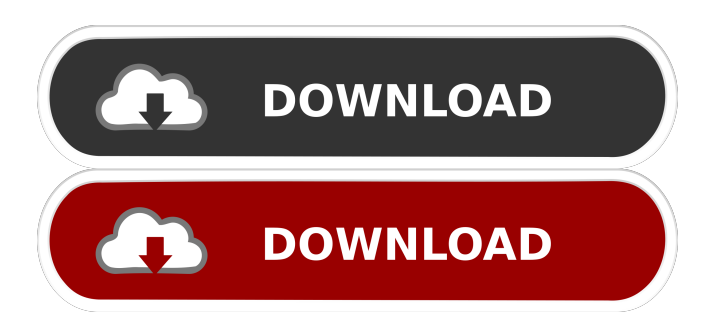

**Image Size Reducer Pro Crack + Full Product Key Free [Mac/Win]**

## Image Size Reducer Pro is a neat application that does exactly what its

name implies. In addition to changing a picture's size, the tool can also convert to around 50 image formats. What's nice about its function is that it can work independently, meaning that you are not forced to resize in order to convert or the other way around. Also, it is great with batch processing, so if you have a hefty workload, you're covered. It was made for batch processing If you are looking for such a tool just to resize or convert one image, now and then, you might be better off with an online service, unless you don't mind spending your money on a program you rarely use. The potential with Image Size Reducer Pro stands with bulk conversion or resize. Add multiple

images at once or throw in folders if you'd like. Configure the conversion or

resize settings, choose an output directory, and click the Convert! button. Resizing aspects and supported formats The small panel atop the preview area holds the configuration settings. Choose a resize method, to begin with. Setting a new size can be done by modifying the pixels or the height/width percentages.

Both methods allow for aspect ratio preservation, and the pixel method lets you enlarge smaller images. If you just wish to change a file's format, make sure the Resize options are set on "No resize". The output format can be selected from the hefty combo menu. Choose one of the supported formats such as TGA, TIFF, DPX, ICO, PSD, SVG, etc., and batch convert the items. In conclusion, Image Size Reducer Pro is an easy-to-use

application for resizing and converting pictures. Knowledge about image resolution and pixel count might be required for resizing tasks, but overall, the utility is as simple as you can get. Image Size Reducer Pro Retail page: Get the latest updates on new products, special offers, sales and more! SIGN UP TO THE NEWSLETTER AND GET 10% OFF YOUR FIRST ORDER. By checking this box, you confirm that you have read and are agreeing to our terms of use, privacy policy and that your subscription will automatically renew monthly until you call 020 3581 4102 to cancel, unless you change your subscription settings in your account settings. At the moment, this software is free, and there is no need to register.

#### Thank you for subscribing to our newsletter! Please check your inbox to

**Image Size Reducer Pro Crack + 2022 [New]**

WHAT'S NEW: Version 1.5.1: - Added support for Image Resizer v.0.8.3.1 (1) and v.0.8.3.2 (1). - Fixed some errors and bugs in existing converters.Q: Why does the LineIntersect function not work as expected? I have been trying to get this code to work for some time and I do not understand why it does not work:  $d[i]$  =  $lineInterest(line(x[i], y[i]), line(a,b))$ The program is supposed to find the intersection point, when a line is intersected by another line (lines are in a 2D array). The line function: function line(x, y, l:real):real; begin line :=  $(1 - x) /$ 

(y - x); end; The lineIntersect function: function lineIntersect(line1, line2: real): real; begin lineIntersect :=  $(line1.x$  \* line2.y - line2.x  $*$  line1.y) / (line2.y  $*$  (x line1.x) - line2.y  $*(line1.x - x))$ ; end;

What I want to happen is that the function should return the x value, of the point of intersection. But instead it returns -1. This is the code I have at the moment: line(x[i], y[i], a) line(x[i], y[i], b)  $d[i]$  = lineIntersect(line(x[i], y[i]),  $line(a,b)$ ) // Print d[i] So if line(x[i], y[i], a) is the line with endpoints (a, b) and  $line(x[i], y[i], b)$  is the line with endpoints  $(a, b)$  then d[i] should be the x value of the intersection point. But instead d[ 77a5ca646e

Image Size Reducer Pro is a neat application that does exactly what its name implies. In addition to changing a picture's size, the tool can also convert to around 50 image formats. What's nice about its function is that it can work independently, meaning that you are not forced to resize in order to convert or the other way around. Also, it is great with batch processing, so if you have a hefty workload, you're covered. It was made for batch processing If you are looking for such a tool just to resize or convert one image, now and then, you might be better off with an online service, unless you don't mind spending your money on

## a program you rarely use. The potential

with Image Size Reducer Pro stands with bulk conversion or resize. Add multiple images at once or throw in folders if you'd like. Configure the conversion or resize settings, choose an output directory, and click the Convert! button. Resizing aspects and supported formats The small panel atop the preview area holds the configuration settings. Choose a resize method, to begin with. Setting a new size can be done by modifying the pixels or the height/width percentages. Both methods allow for aspect ratio preservation, and the pixel method lets you enlarge smaller images. If you just wish to change a file's format, make sure the Resize options are set on "No resize". The output format can be selected from

## the hefty combo menu. Choose one of

the supported formats such as TGA, TIFF, DPX, ICO, PSD, SVG, etc., and batch convert the items. In conclusion, Image Size Reducer Pro is an easy-to-use application for resizing and converting pictures. Knowledge about image resolution and pixel count might be required for resizing tasks, but overall, the utility is as simple as you can get. Image Size Reducer Pro 2.2.1 Image Size Reducer Pro is a neat application that does exactly what its name implies. In addition to changing a picture's size, the tool can also convert to around 50 image formats. What's nice about its function is that it can work independently, meaning that you are not forced to resize in order to convert or the other way around. Also,

it is great with batch processing, so if you have a hefty workload, you're covered. It was made for batch processing If you are looking for such a tool just to resize or convert one image, now and then, you might be better

**What's New In?**

Image Size Reducer Pro is a neat application that does exactly what its name implies. In addition to changing a picture's size, the tool can also convert to around 50 image formats. What's nice about its function is that it can work independently, meaning that you are not forced to resize in order to convert or the other way around. Also, it is great with batch processing, so if you have a hefty

workload, you're covered. It was made for batch processing If you are looking for such a tool just to resize or convert one image, now and then, you might be better off with an online service, unless you don't mind spending your money on a program you rarely use. The potential with Image Size Reducer Pro stands with bulk conversion or resize. Add multiple images at once or throw in folders if you'd like. Configure the conversion or resize settings, choose an output directory, and click the Convert! button. Resizing aspects and supported formats The small panel atop the preview area holds the configuration settings. Choose a resize method, to begin with. Setting a new size can be done by modifying the pixels or the height/width percentages.

# Both methods allow for aspect ratio

preservation, and the pixel method lets you enlarge smaller images. If you just wish to change a file's format, make sure the Resize options are set on "No resize"." The output format can be selected from the hefty combo menu. Choose one of the supported formats such as TGA, TIFF, DPX, ICO, PSD, SVG, etc., and batch convert the items. In conclusion, Image Size Reducer Pro is an easy-to-use application for resizing and converting pictures. Knowledge about image resolution and pixel count might be required for resizing tasks, but overall, the utility is as simple as you can get. WHAT'S NEW IMPROVED: - You can now convert images with AR01 support. - You can now crop images with

AR02 support. - You can now change image names and descriptions in the inspector. - You can now rotate images with AR03 support. - You can now resize images with AR04 support. - You can now apply a blur to images with AR05 support. - You can now add a watermark to images with AR06 support. - You can now increase/decrease image resolution using the form field "Image resolution" (px or  $\%$ ). - You can now add a blur to images with AR07 support. - You can now add a watermark to images with AR08 support. - You can now apply a blur to images with AR09 support. - You can now add a watermark to images with AR10 support. - You can now remove image descriptions from the inspector. - You can now change the output

## directory. - You can now resize images with AR

**System Requirements For Image Size Reducer Pro:**

Minimum system requirements depend on what you're running, what you want to play, and what you're comfortable with. OS: Any Processor: Any Memory: Any Graphics: Recommended 2GB Hard drive: 25GB Additional Notes: Minimum Recommended Windows: XP SP3/Vista SP1/7 SP1 OS: Windows XP SP3/Vista SP1/7 SP1 Memory: 1GB Graphics: Recommended 2

[https://bskworld.com/wp-content/uploads/2022/06/Sexy\\_Girl\\_Clipart.pdf](https://bskworld.com/wp-content/uploads/2022/06/Sexy_Girl_Clipart.pdf) <http://www.ventadecoches.com/wp-content/uploads/2022/06/websshay.pdf> <https://bryophyteportal.org/portal/checklists/checklist.php?clid=10603> [https://gtrdoc.it/wp-content/uploads/2022/06/Anti\\_Hacker.pdf](https://gtrdoc.it/wp-content/uploads/2022/06/Anti_Hacker.pdf) <https://comoemagrecerrapidoebem.com/?p=2703> <https://jovenesvip.com/wp-content/uploads/2022/06/GraphExplorer.pdf> <https://pneuscar-raposo.com/boot-repair-disk-crack-with-product-key-free-latest/> <https://captainseduction.fr/wp-content/uploads/2022/06/berdklar.pdf> <https://cap-hss.online/wp-content/uploads/2022/06/Gloodle.pdf> <https://cine-africain.com/garleli/earthfall-crack-with-product-key-download/>